## Сведения о наличии оборудованных учебных кабинетов, объектов для проведения практических занятий

Код направления подготовки: 38.02.03 Наименование образовательной программы: Операционная деятельность в логистике

## **Сведения об оборудованных учебных кабинетах**

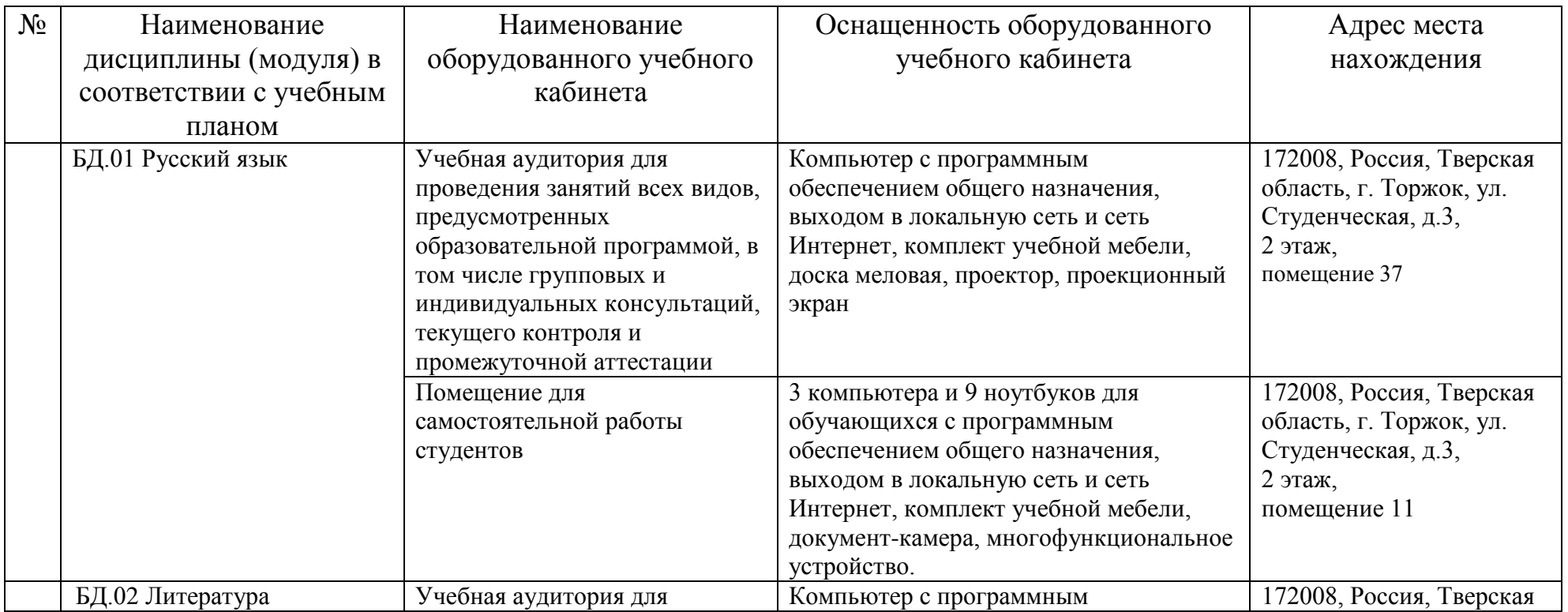

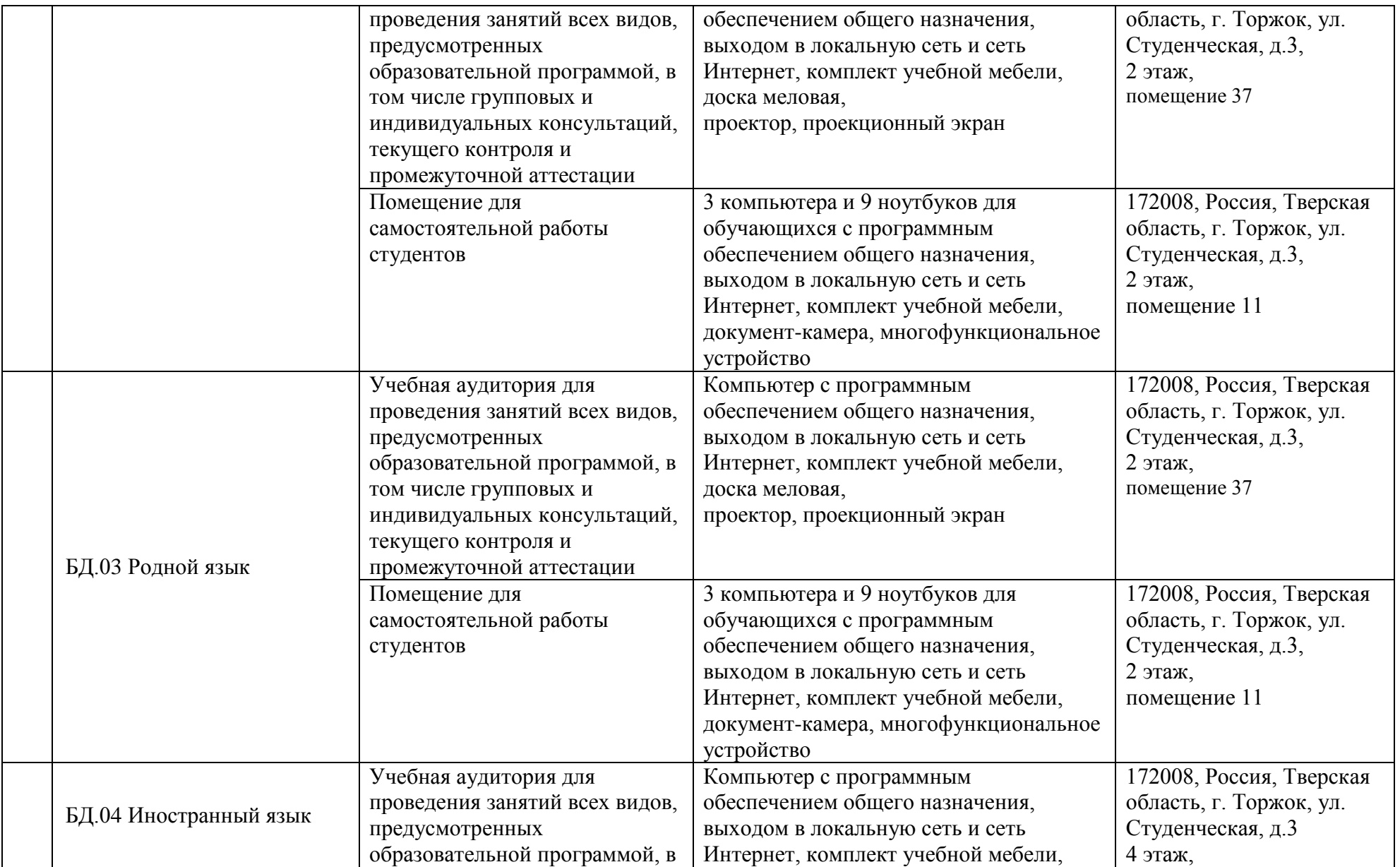

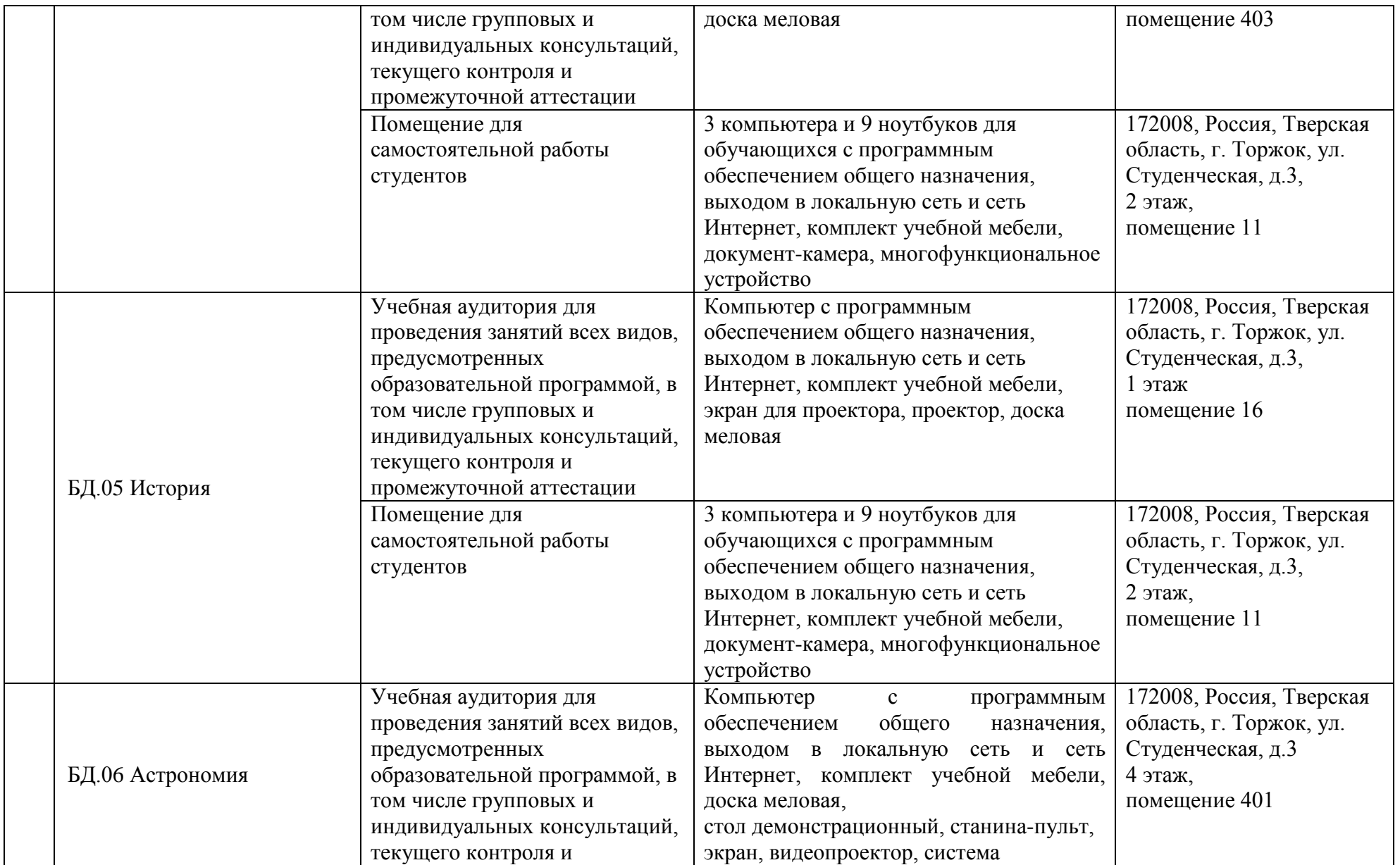

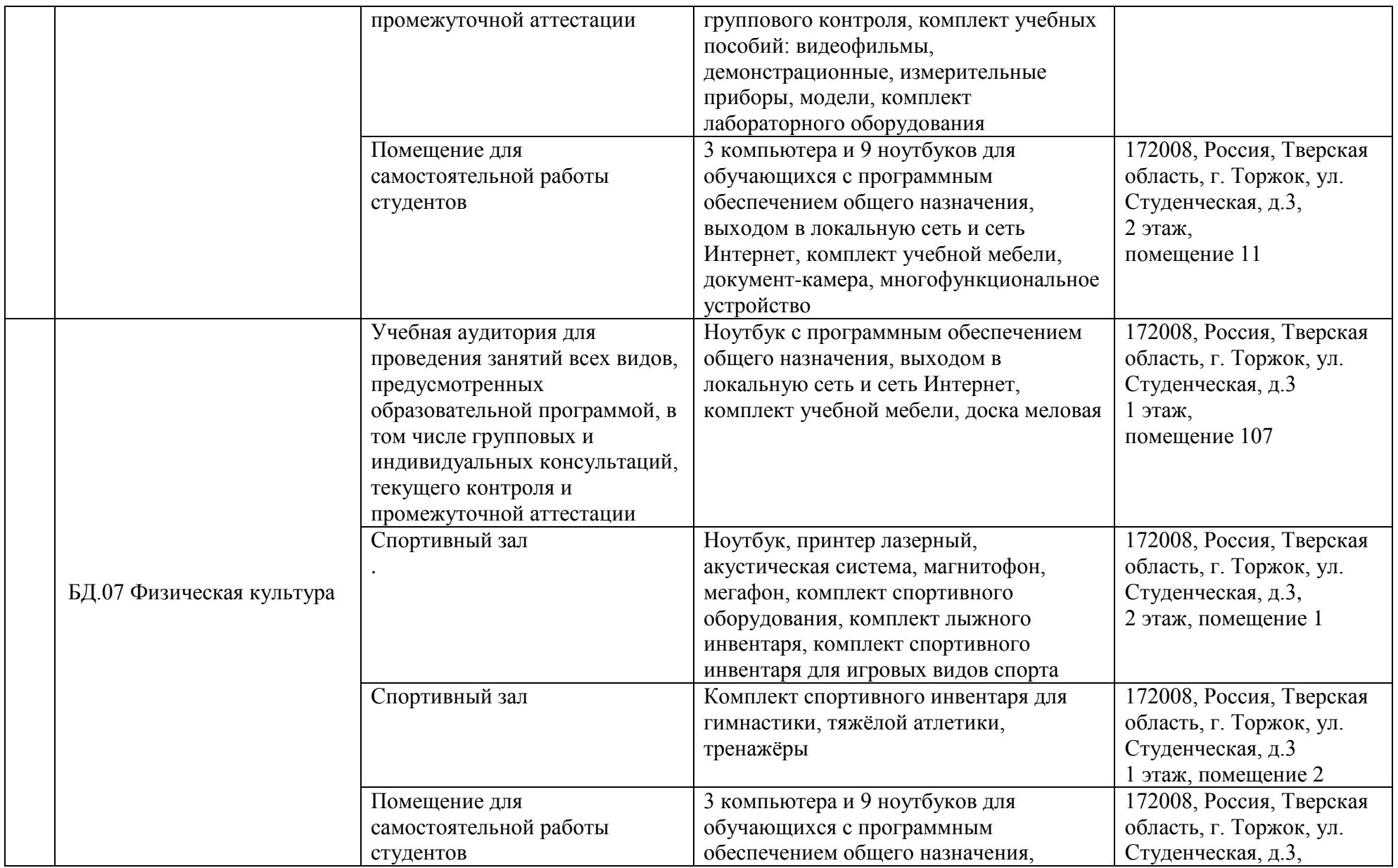

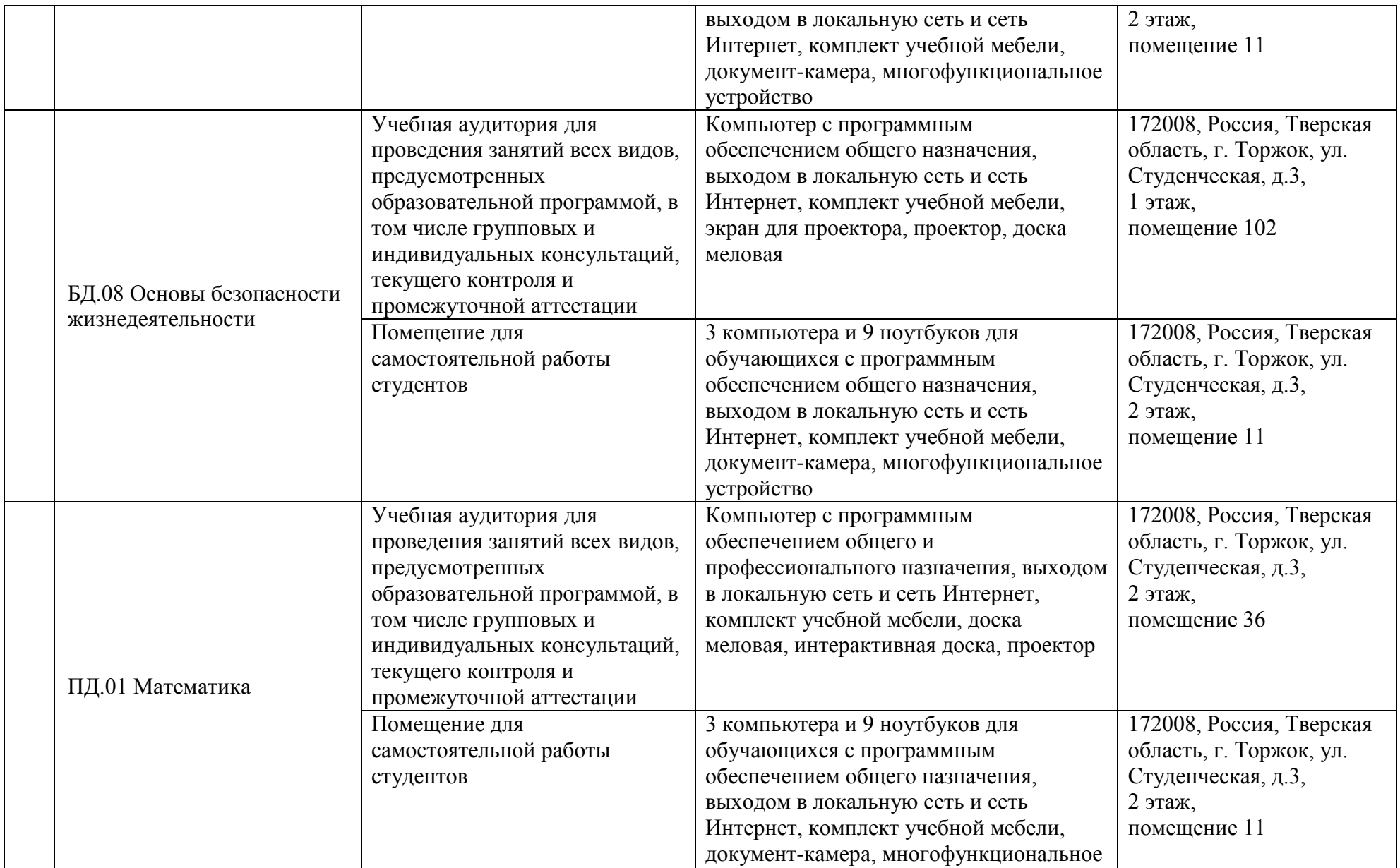

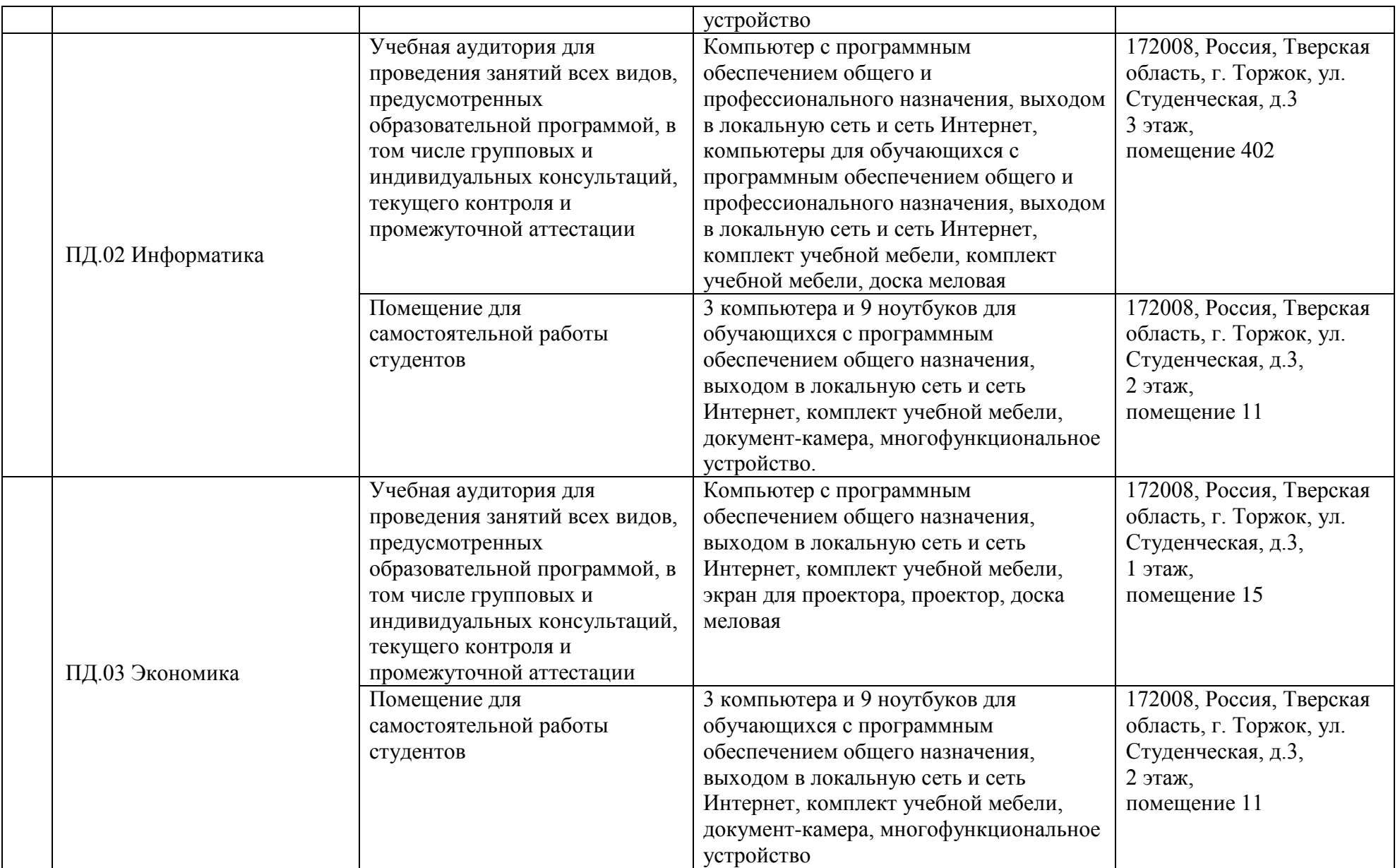

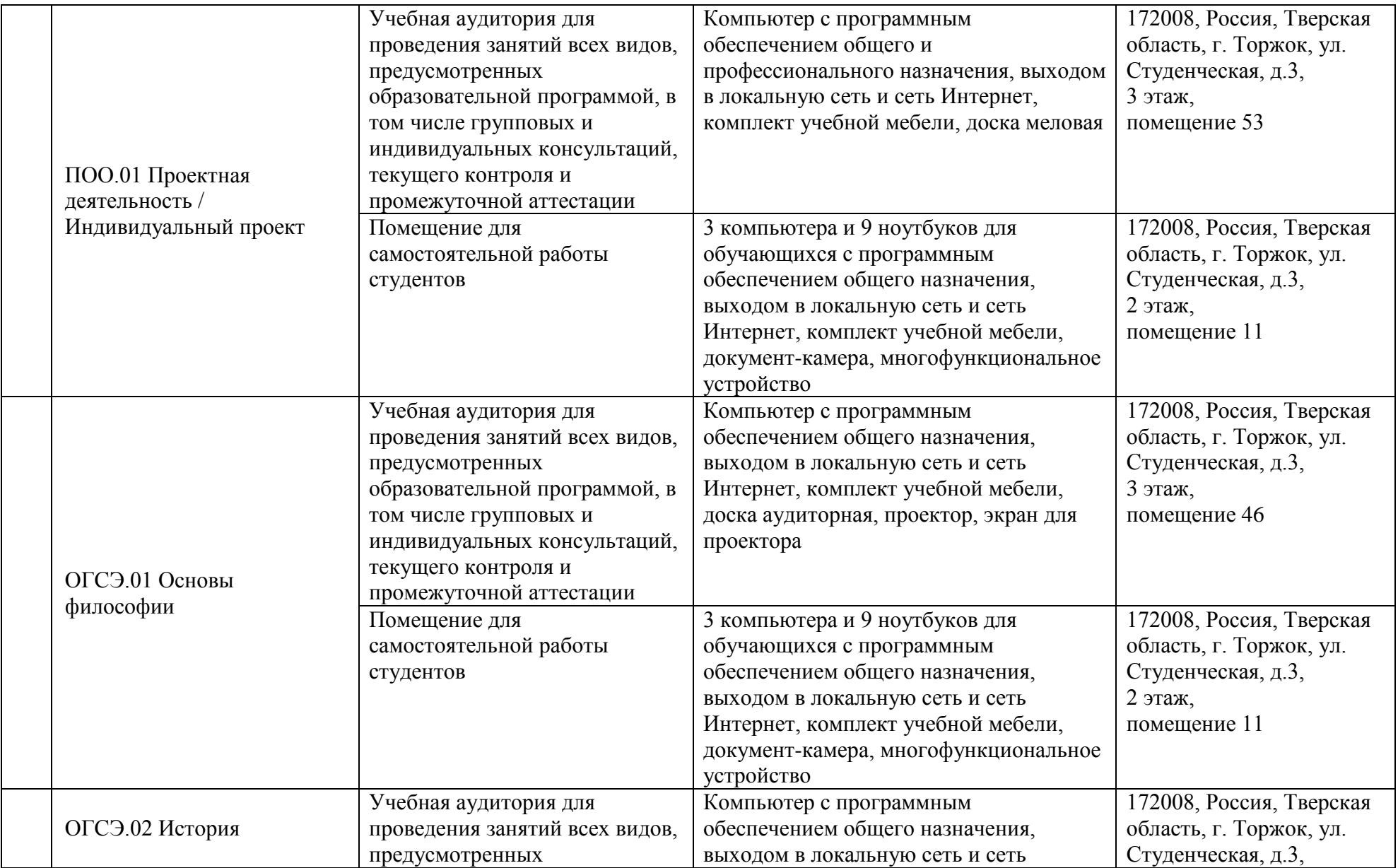

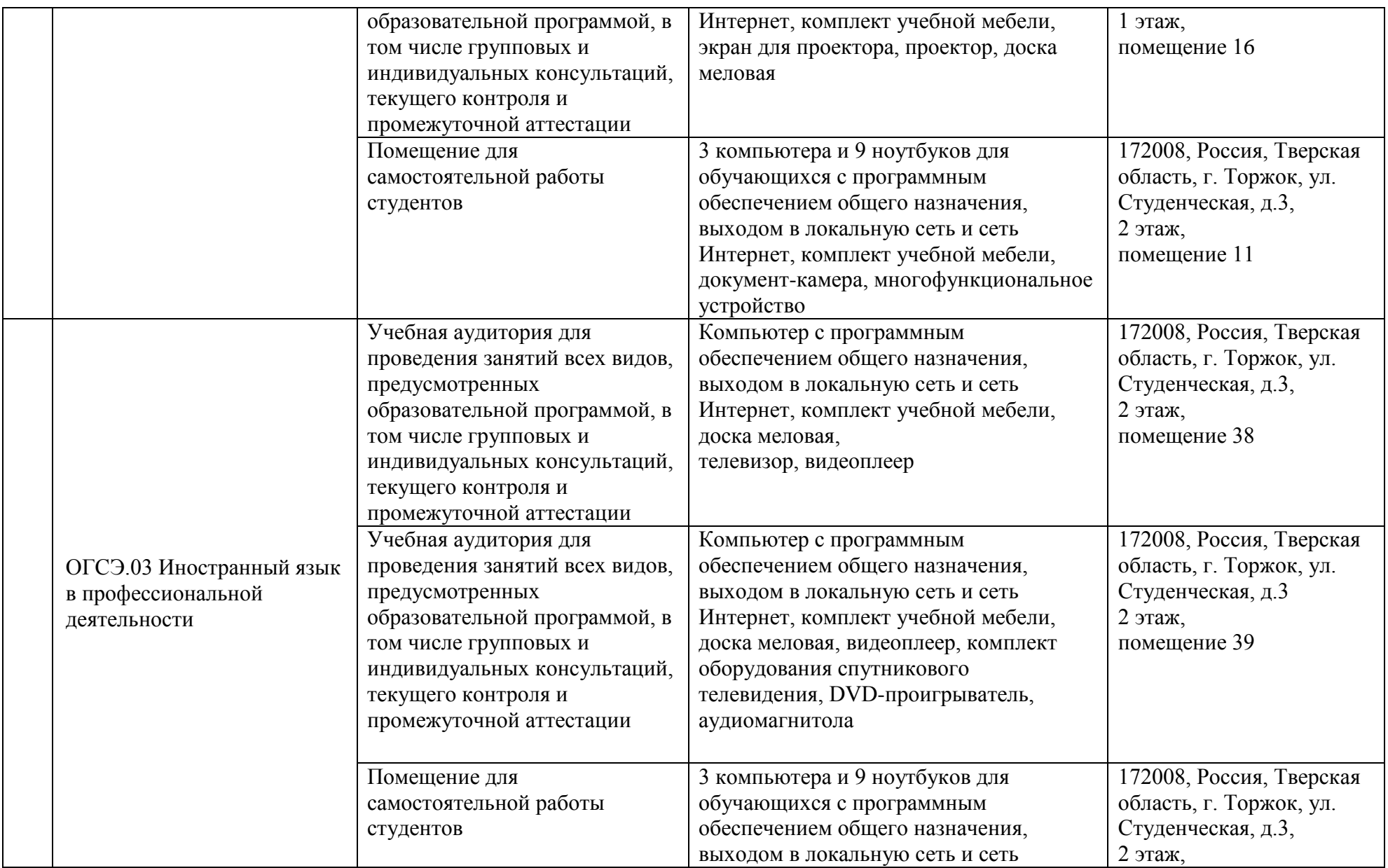

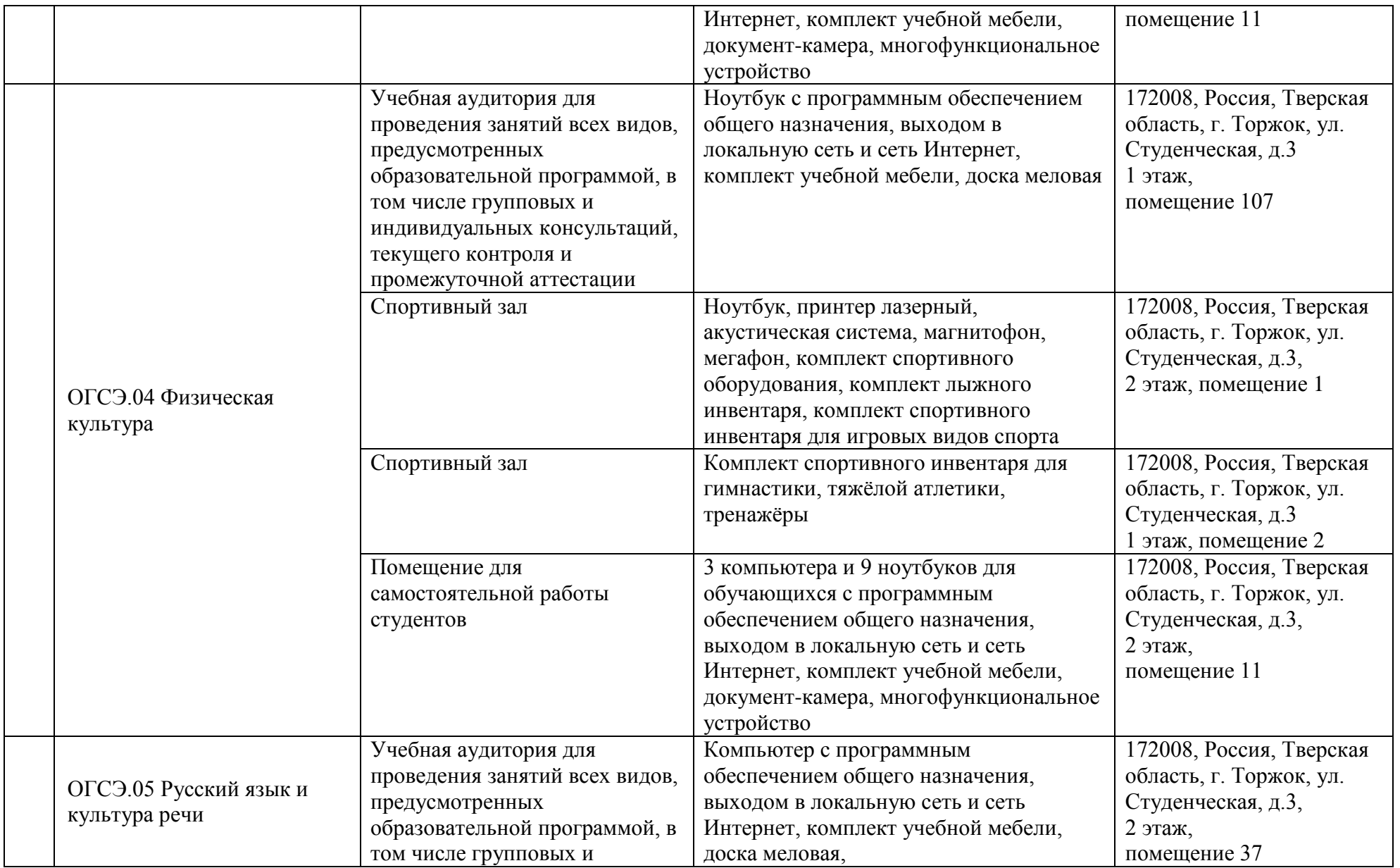

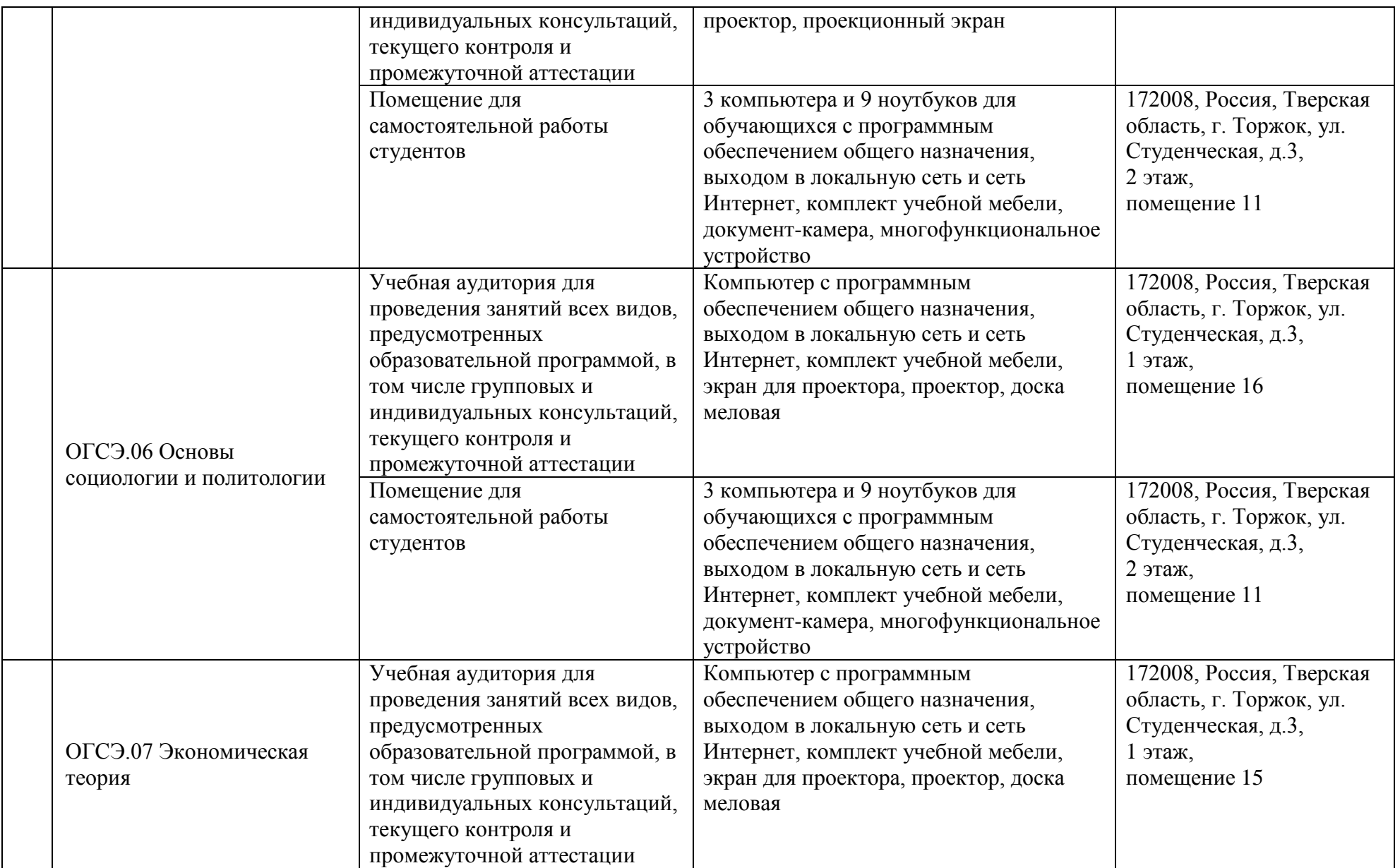

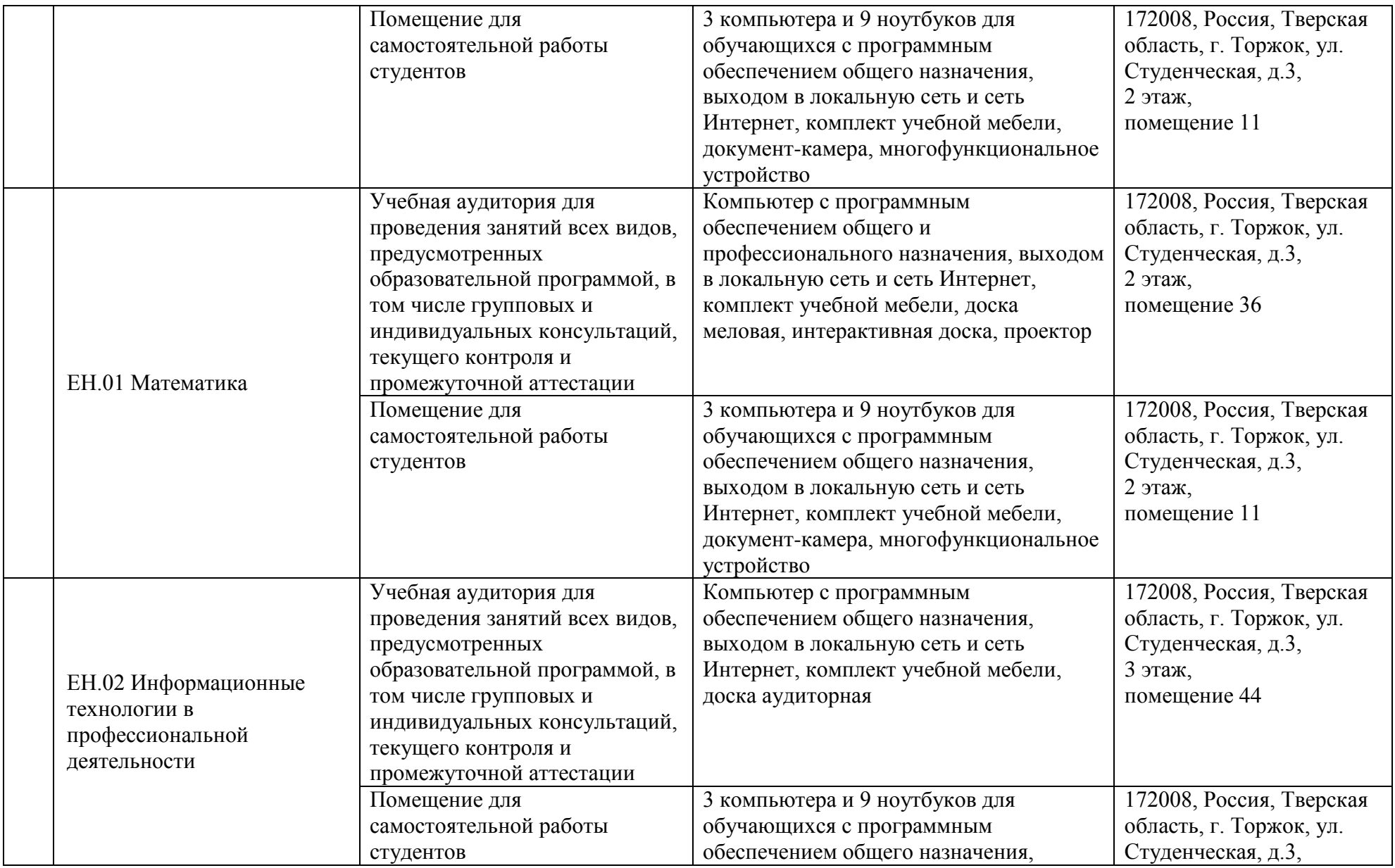

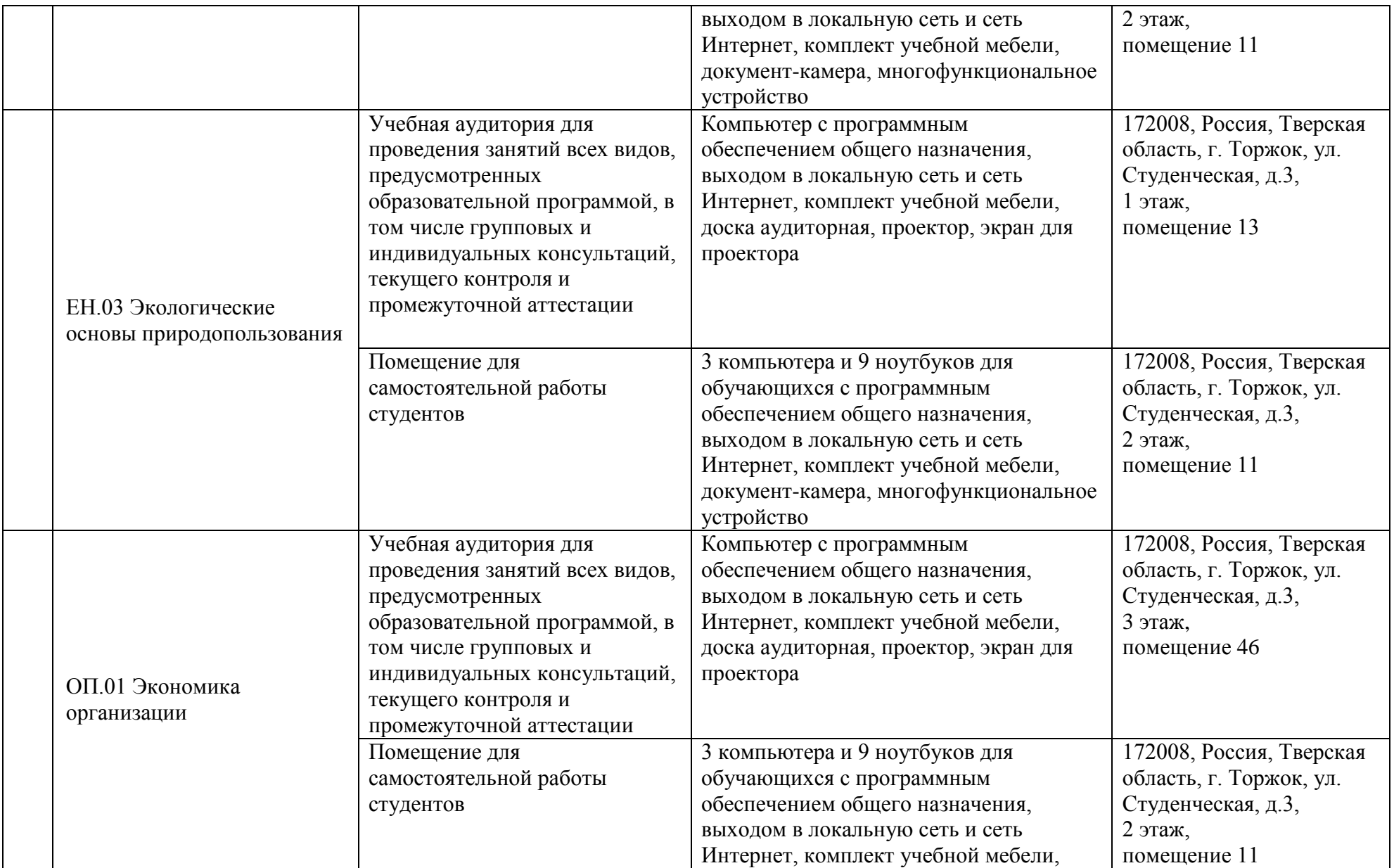

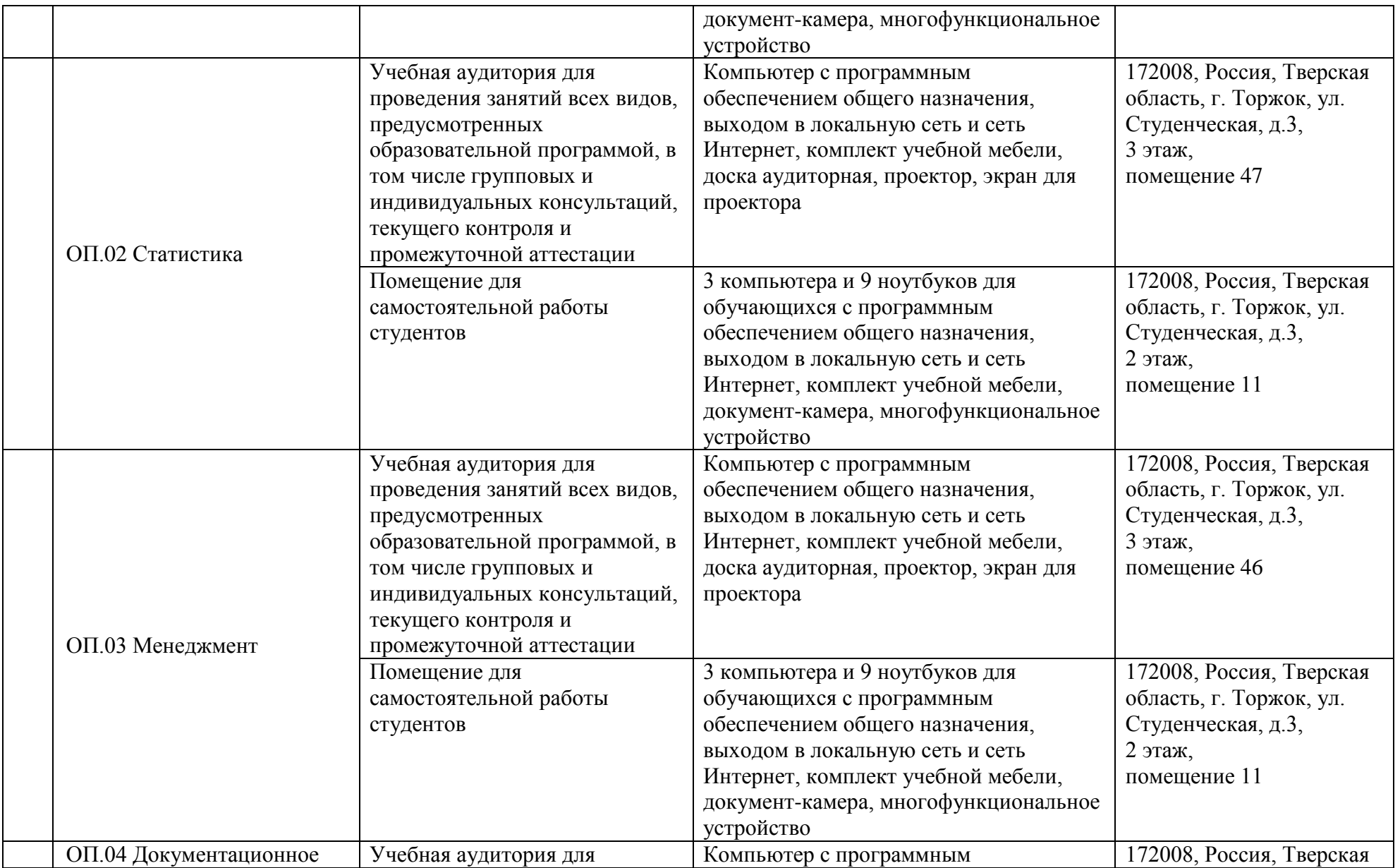

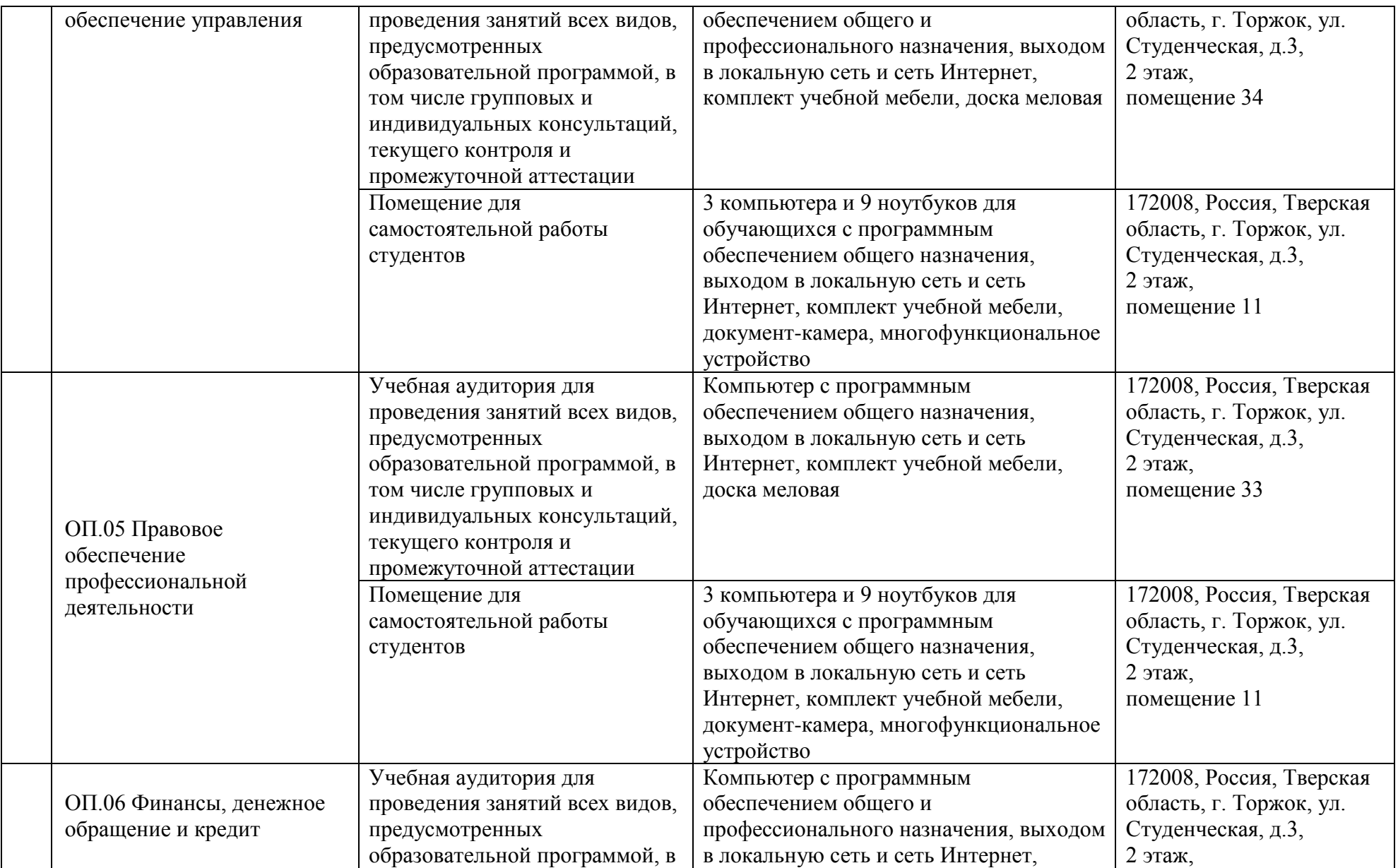

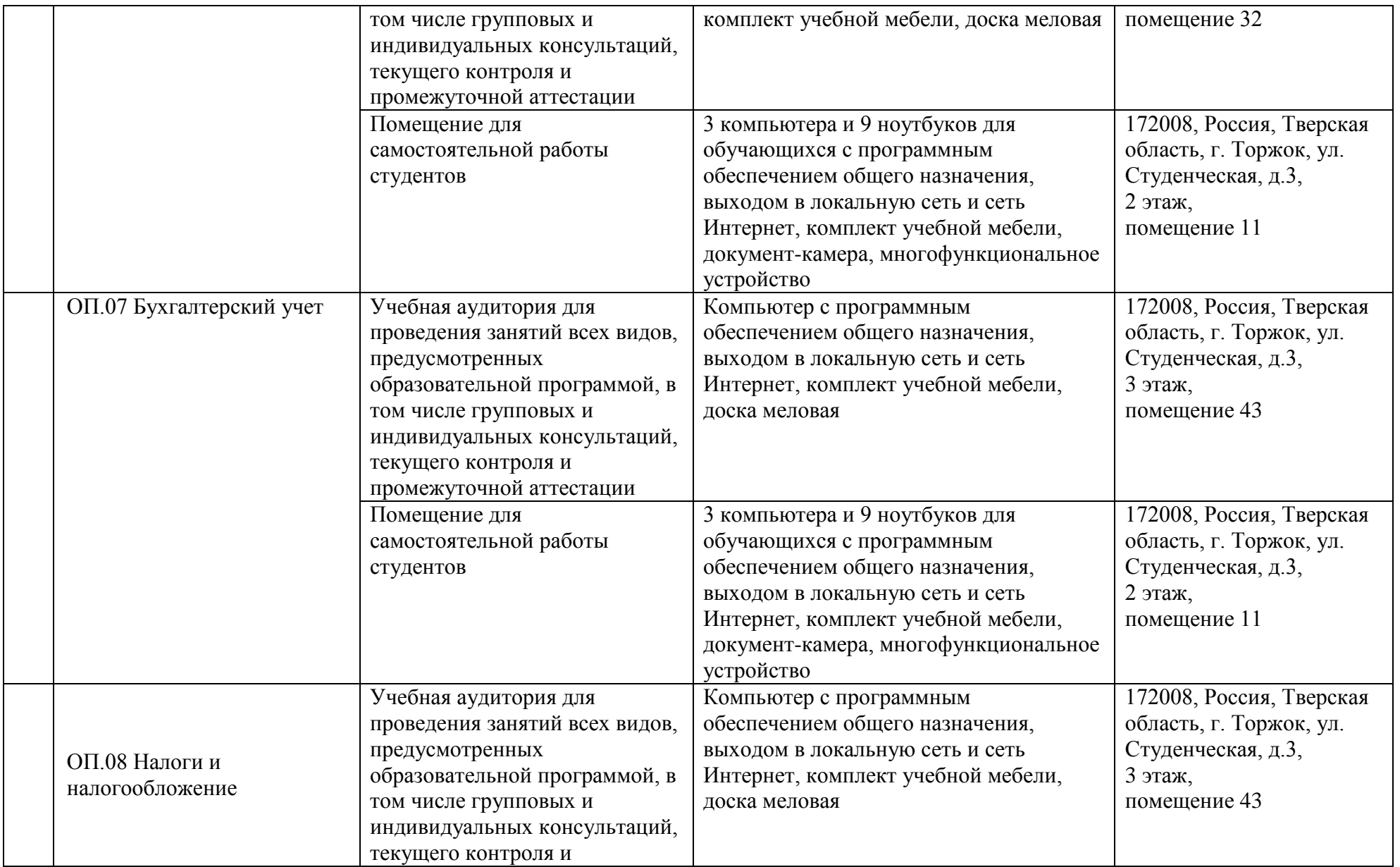

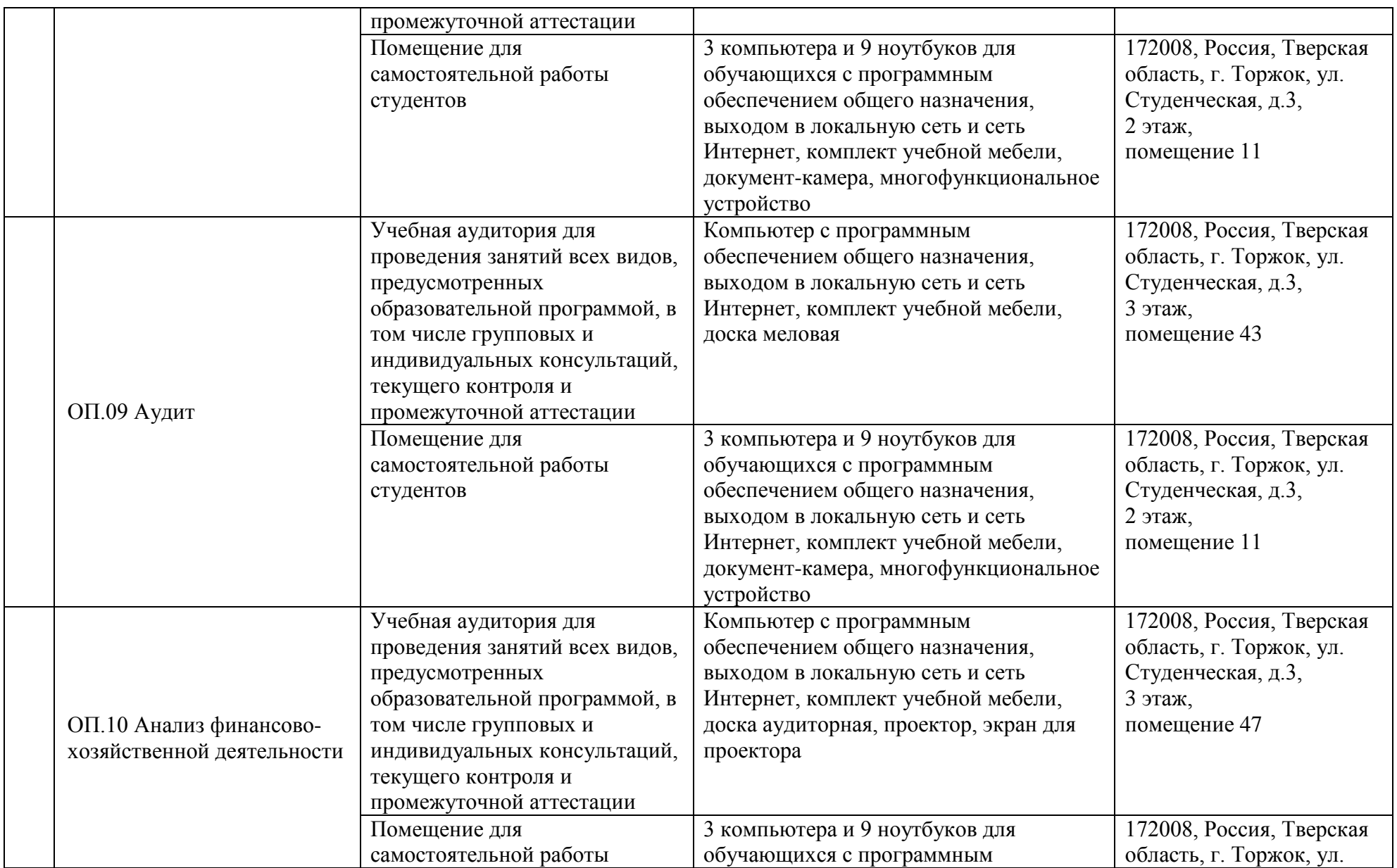

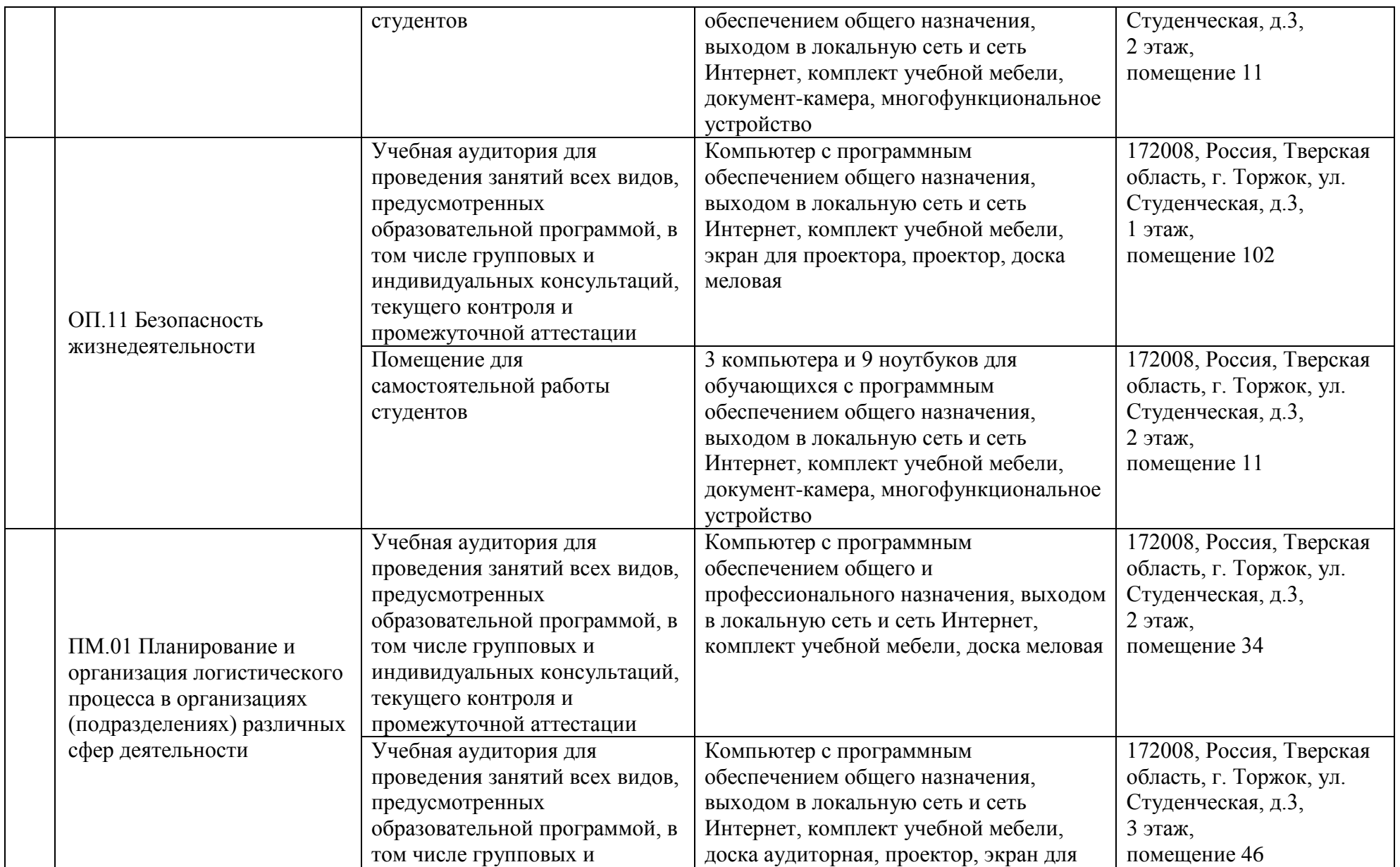

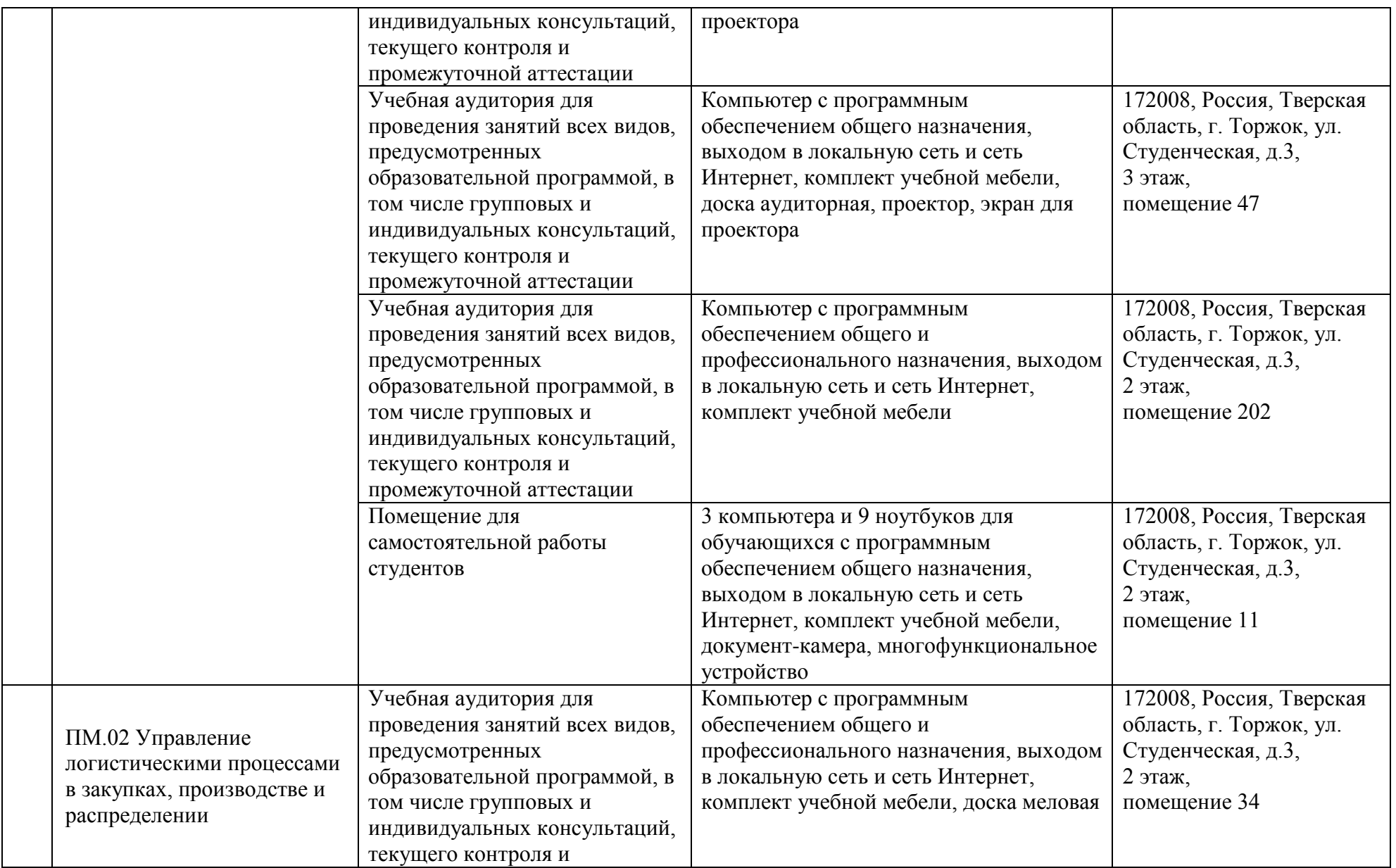

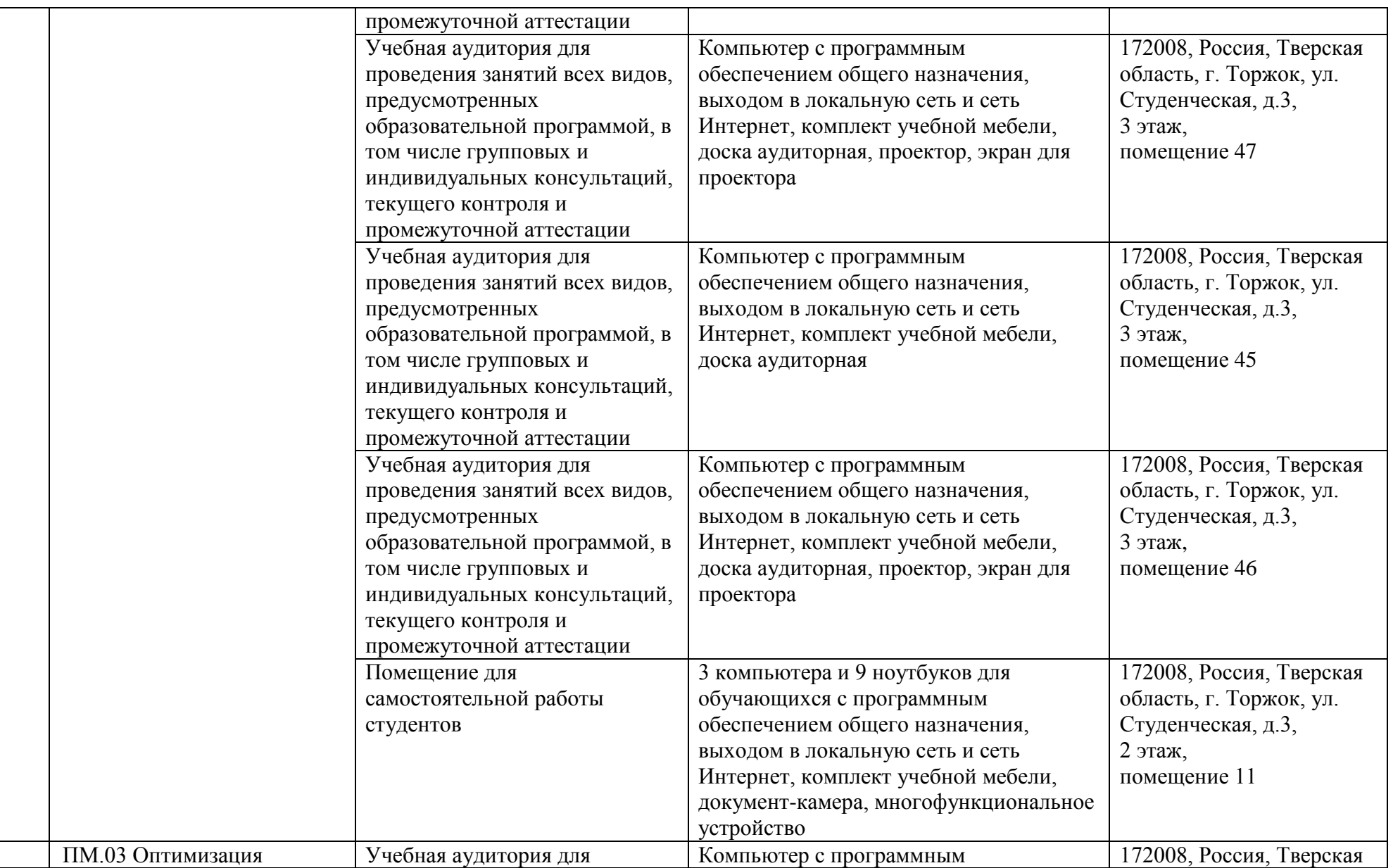

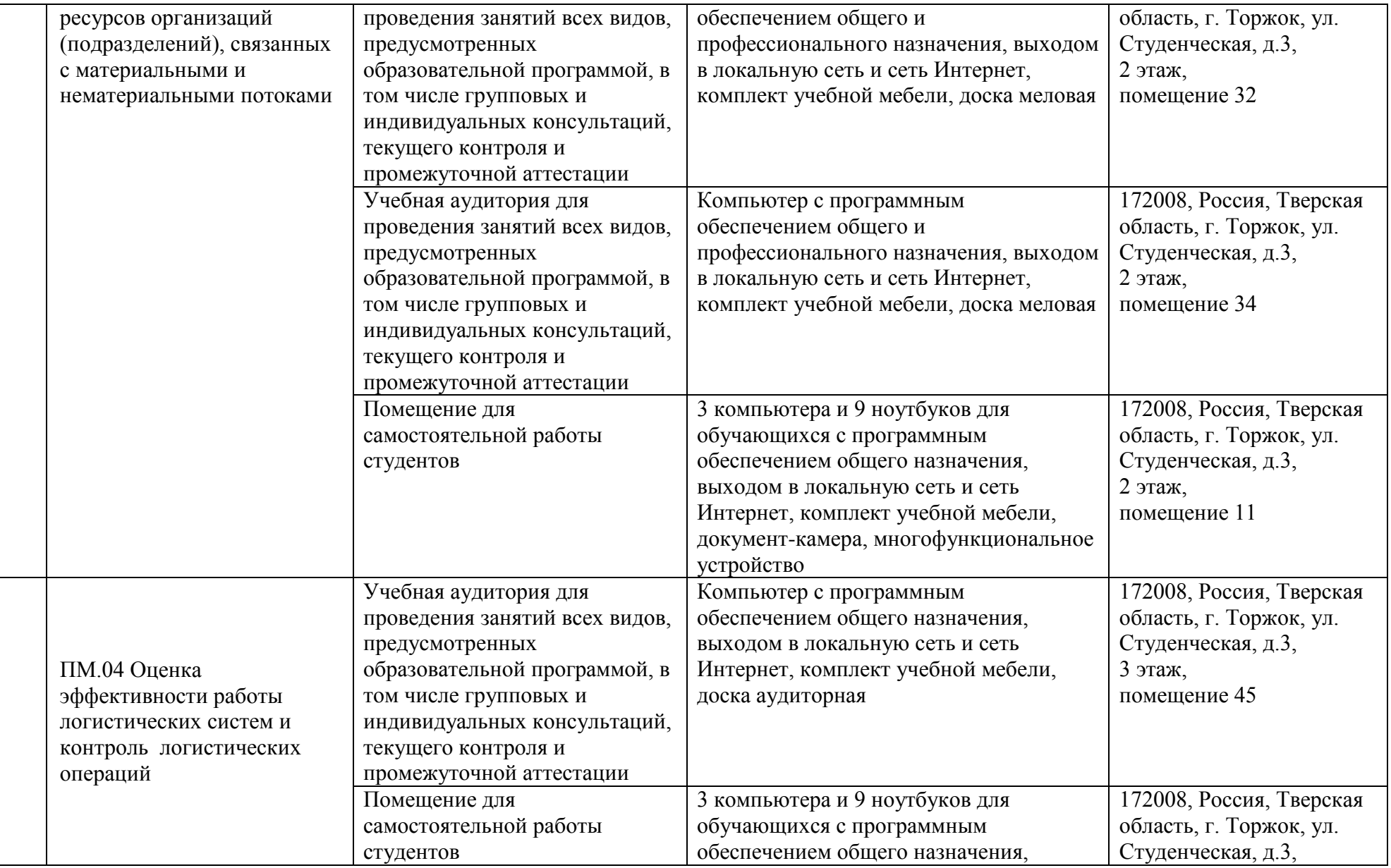

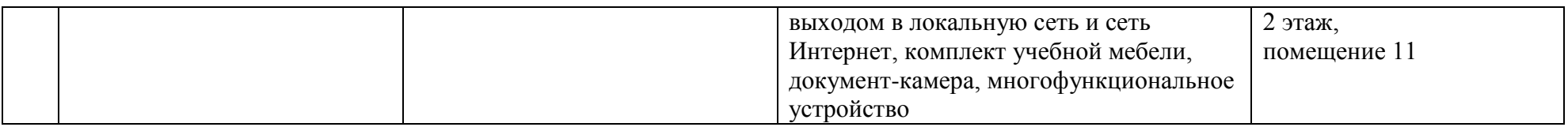